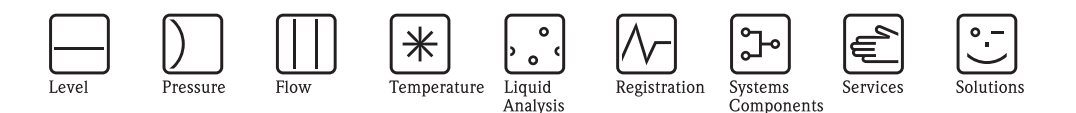

Supplementary documentation for the Operating Instructions

## Data exchange with Prosonic Flow 93T

Import CSV File into Excel

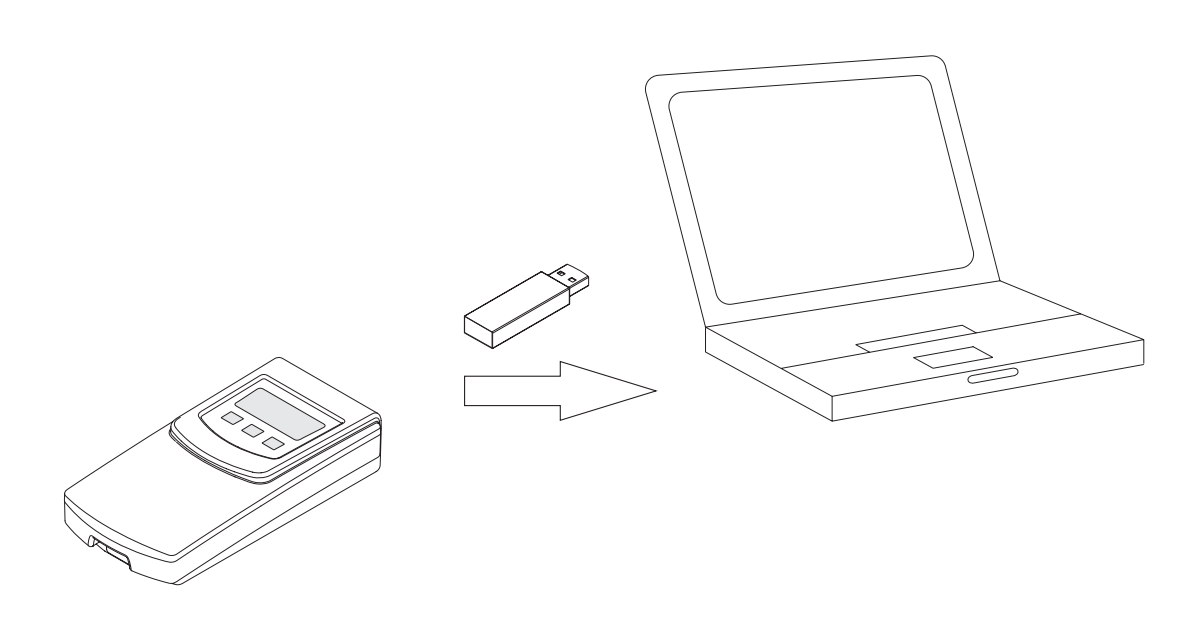

A0013675

Prosonic Flow 93T uses a text file format commonly referred to as a CSV format (Comma Separated Values) for its data exchange.

A logged data record is placed on one line. A record contains a number of fields (time stamp, measurement parameters, flow data, etc.). A delimiter – a blank space, semi-colon, comma, or other character that indicates the beginning or end of a field – is used to organize the fields into columns. A separator – usually a point  $(.)$  or a comma  $(.)$  – is used to identify the location of the decimal.

Prosonic Flow 93T uses the format semicolon (;) as field delimiter and point (.) as decimal separator. Adjustments may need to be made in spreadsheet software by setting the field delimeter and decimal separator correctly prior to importing the data from the flowmeter to ensure proper visualization of the data. The adjustments required are dependant on the local settings used by the PCs and Laptops in a particular region. In general, set the field delimiter to semi-colon (;) and the decimal separator to point (.) and the logged data will be converted to a format that is compatible with the numeric settings of the local PC or Notebook.

The Process how to import the data into Excel is described on the following pages.

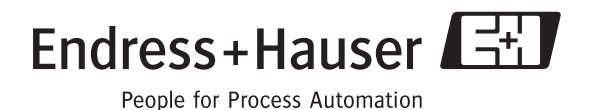

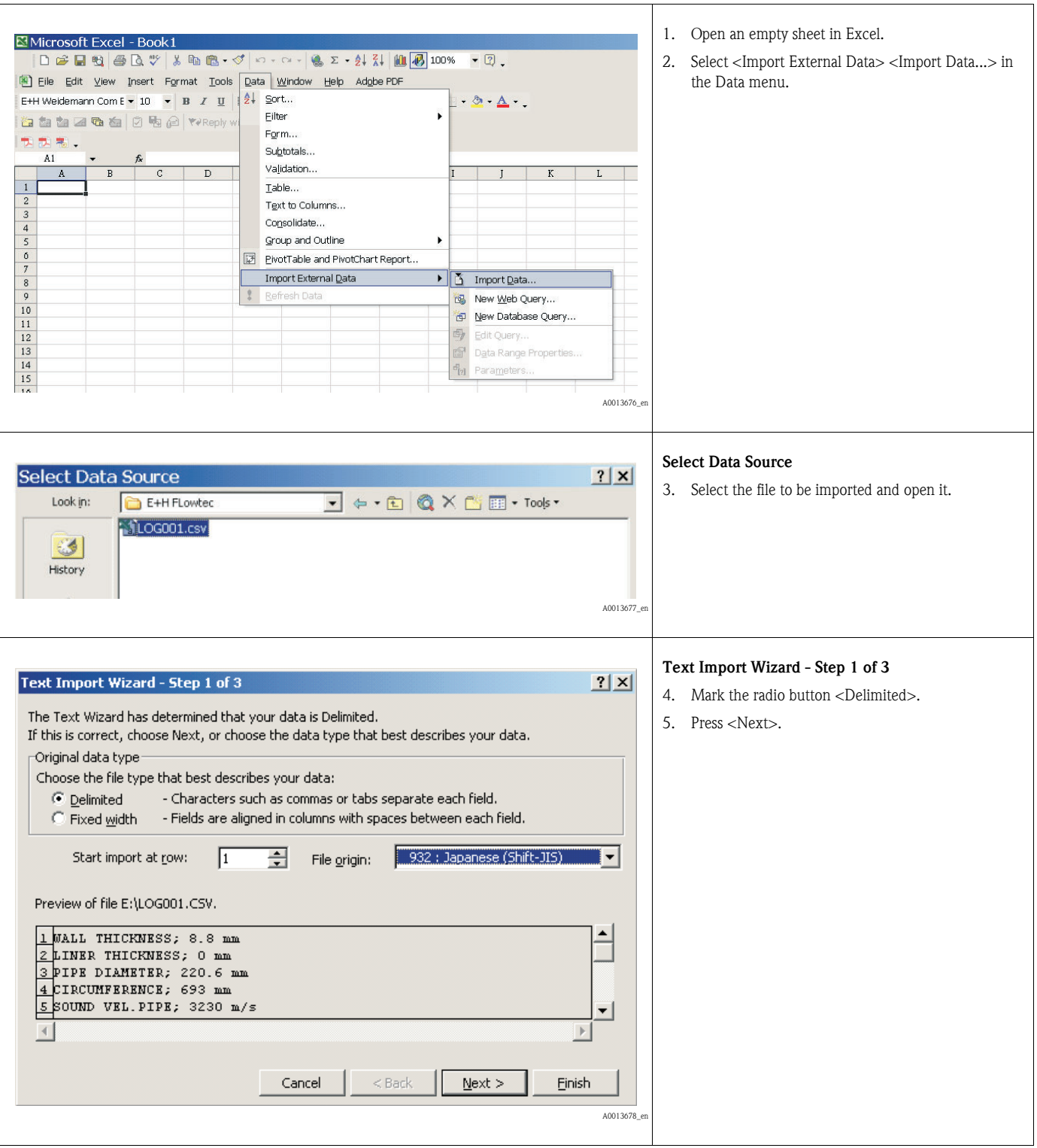

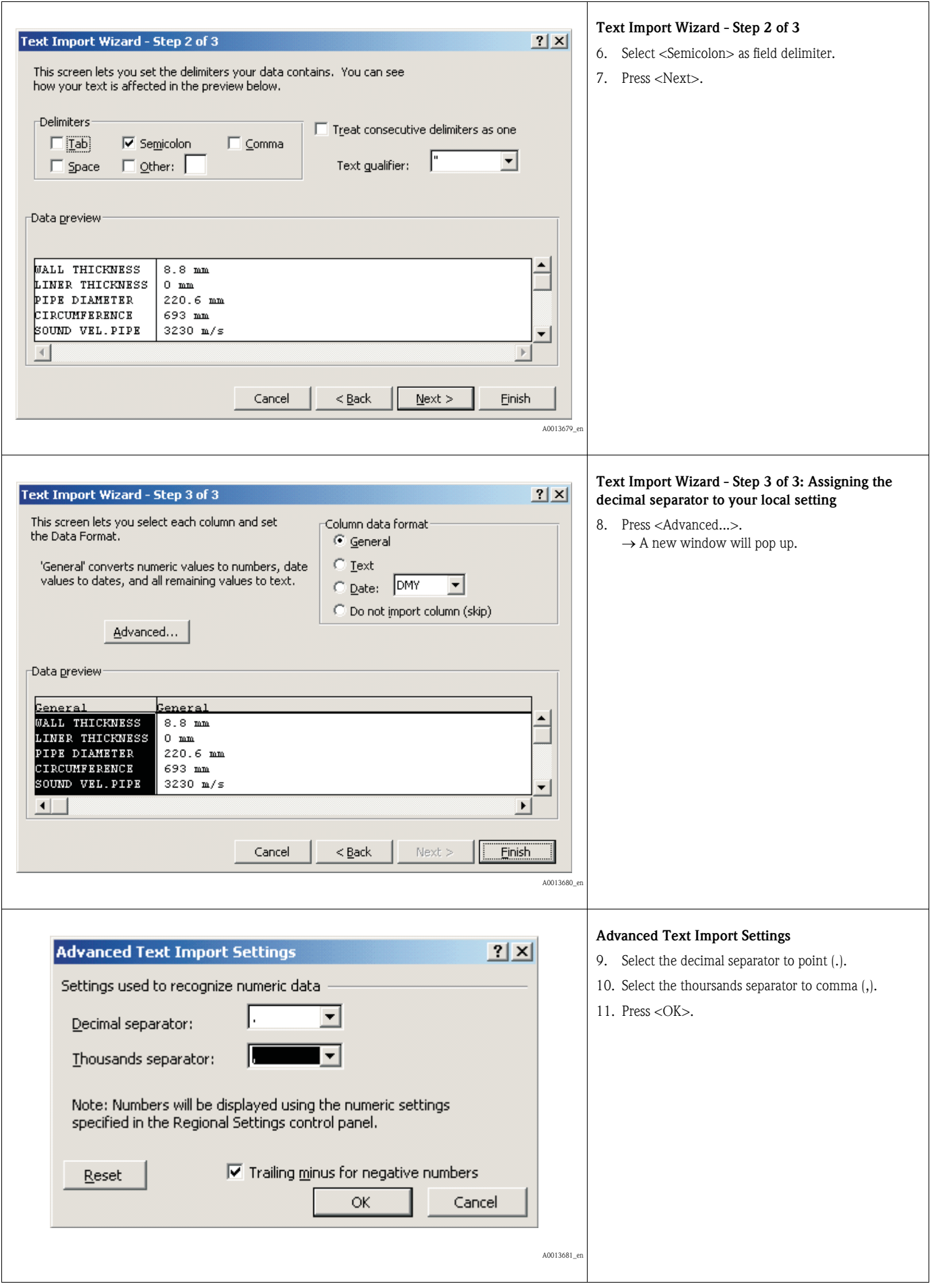

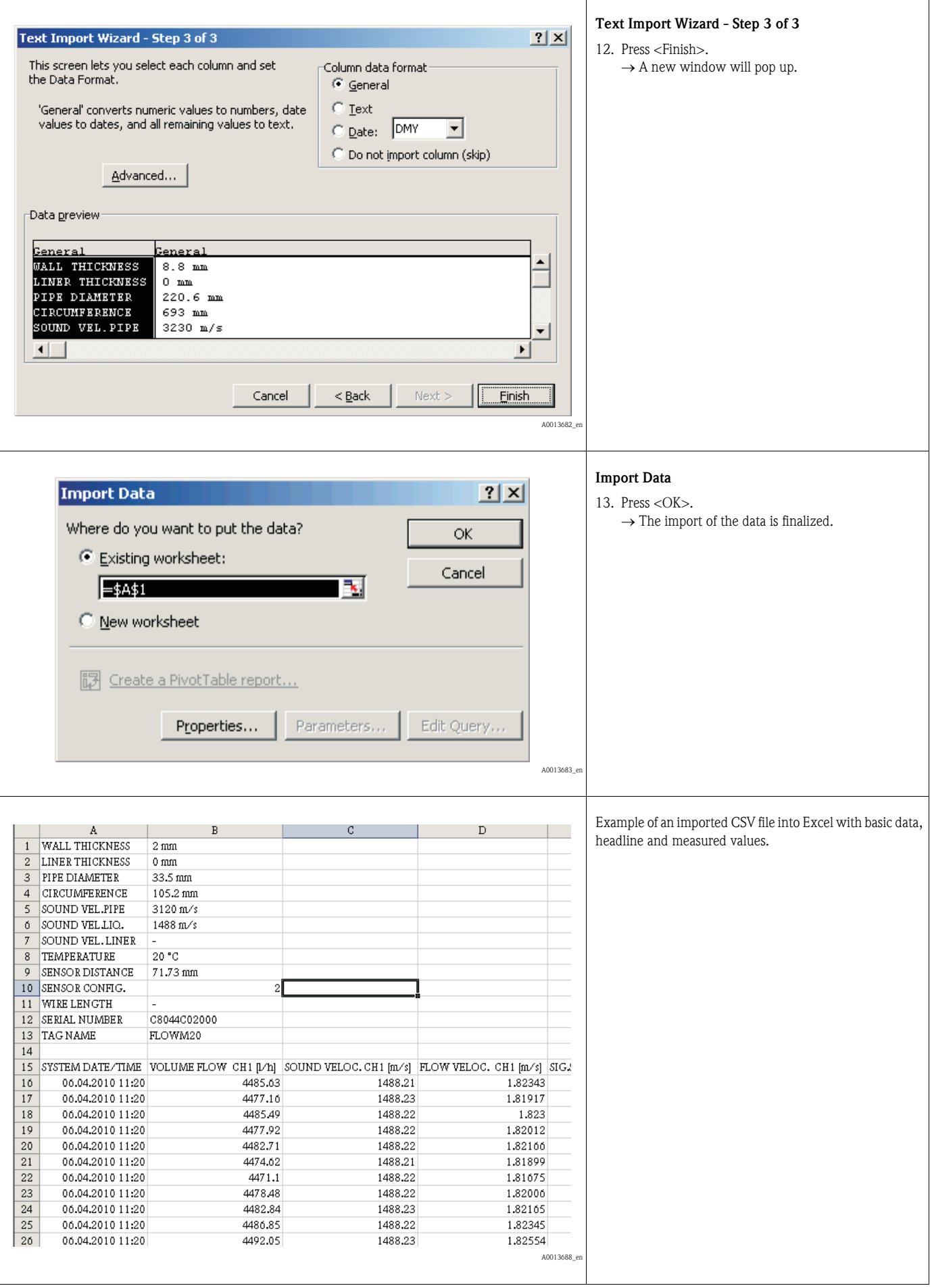

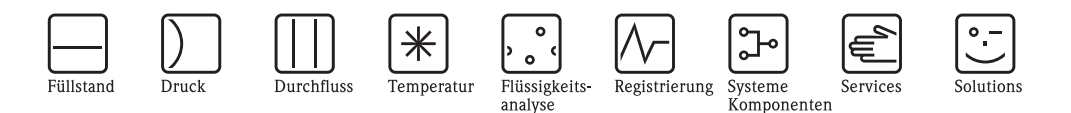

## Zusatzdokumentation zur Betriebsanleitung Datenaustausch mit Prosonic Flow 93T

Import CSV File ins Excel

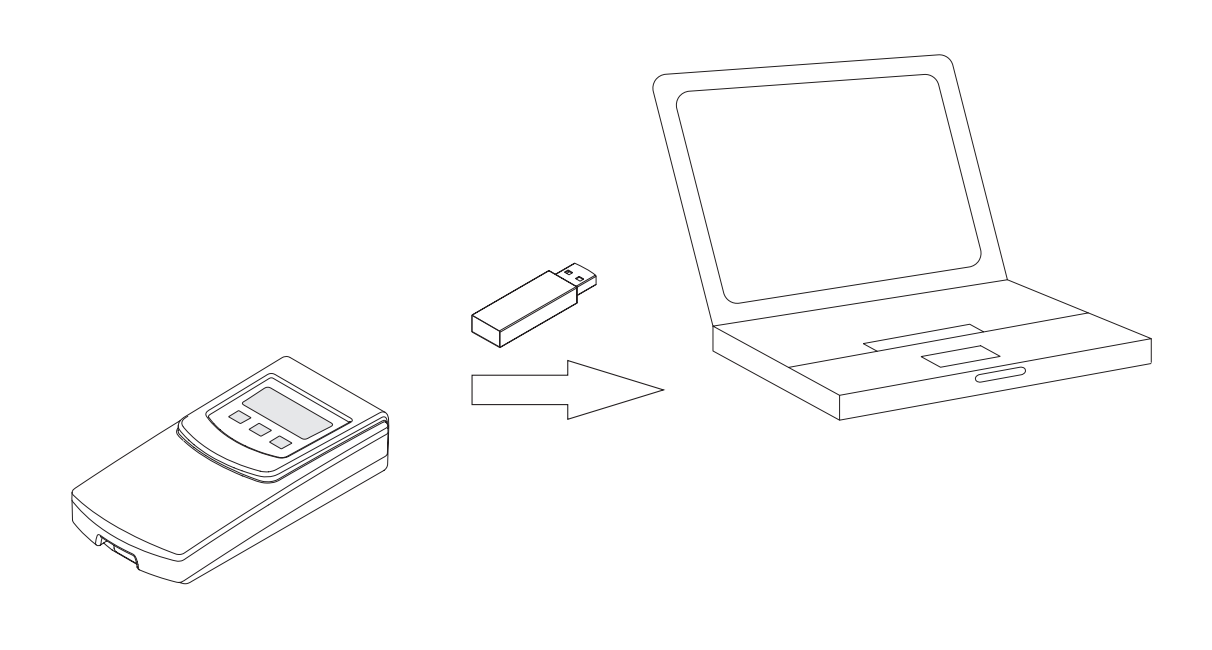

Prosonic Flow 93T verwendet für den Datenaustausch das Textdateiformat CSV (Comma Separated Values).

Die Datensätze werden zeilenweise aufgezeichnet. Ein Datensatz beinhaltet eine definierte Anzahl von Datenfeldern (Zeitstempel, Messparameter, Durchflussdaten etc.). Zur Trennung der Datenfelder (Beginn/Ende) wird ein Trennzeichen verwendet (z.B. Leerzeichen, Semikolon, Komma), das für die spätere Ausrichtung in Spalten verantwortlich ist. Zur Bestimmung der Dezimalstellen wird ein Punkt (.) oder ein Komma (,) als Textbegrenzungszeichen verwendet.

Prosonic Flow 93T verwendet als Feldtrennzeichen das Semikolon (;) und als Dezimalbegrenzungszeichen den Punkt (.). Um eine korrekte Darstellung der Daten sicherzustellen, müssen in der Tabellenkalkulationssoftware für die Feldtrennzeichen und Dezimalbegrenzungszeichen die passenden Einstellungen vorgenommen werden. Die Anpassungen sind abhängig vom länderspezifischen Einsatz der verwendeten PCs und Laptops.

Nachfolgend wird der Datenimport in Excel beschrieben.

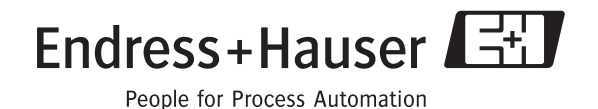

A0013675

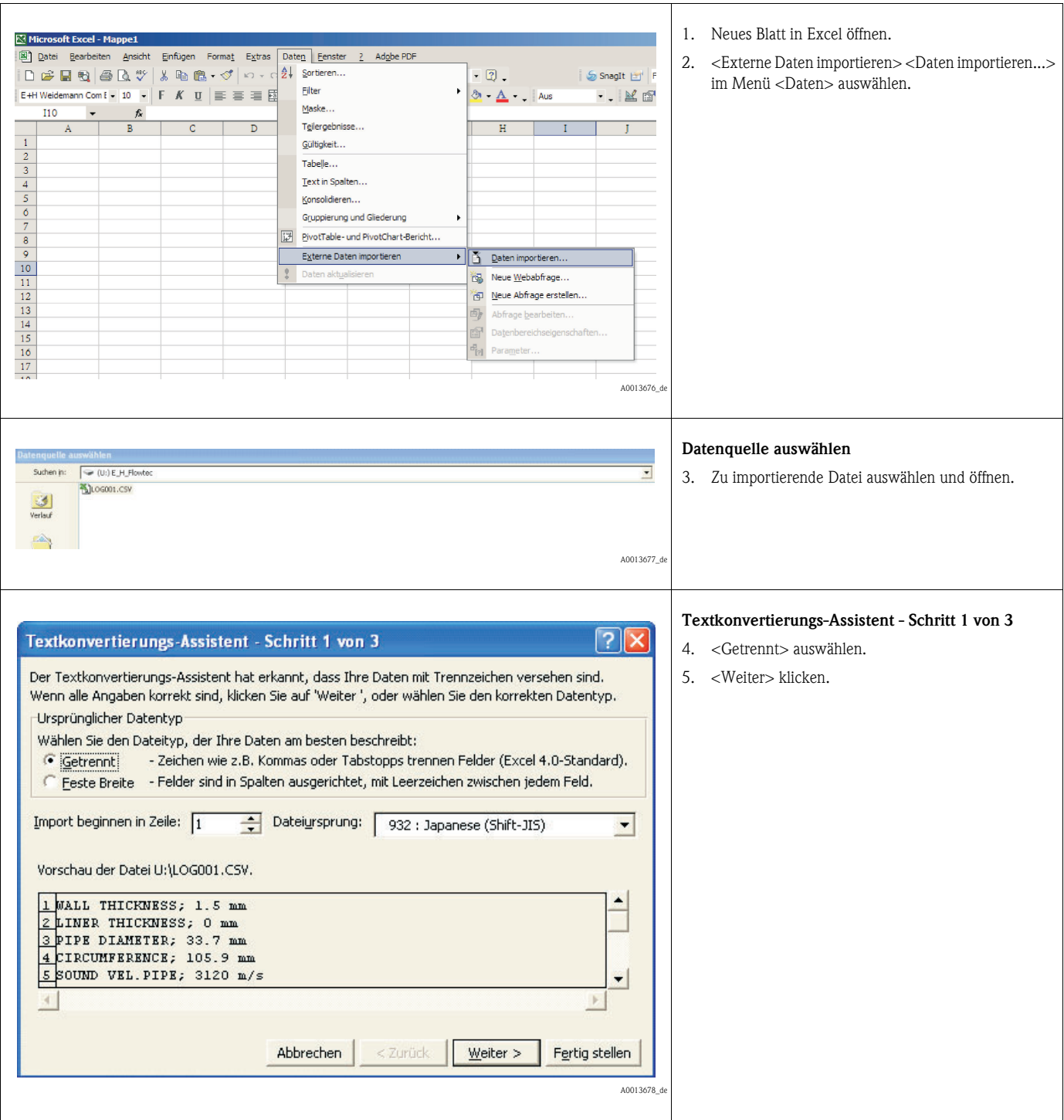

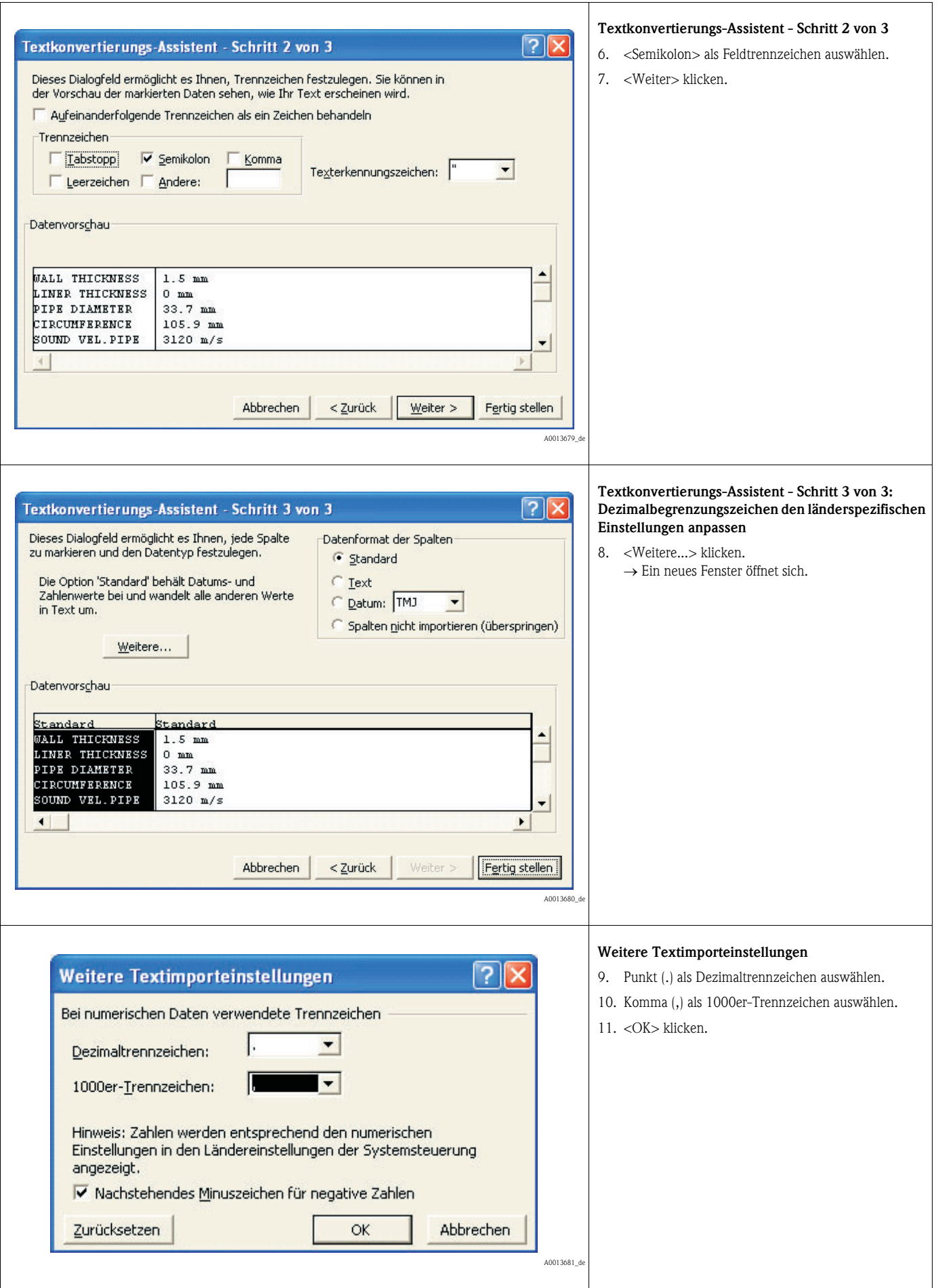

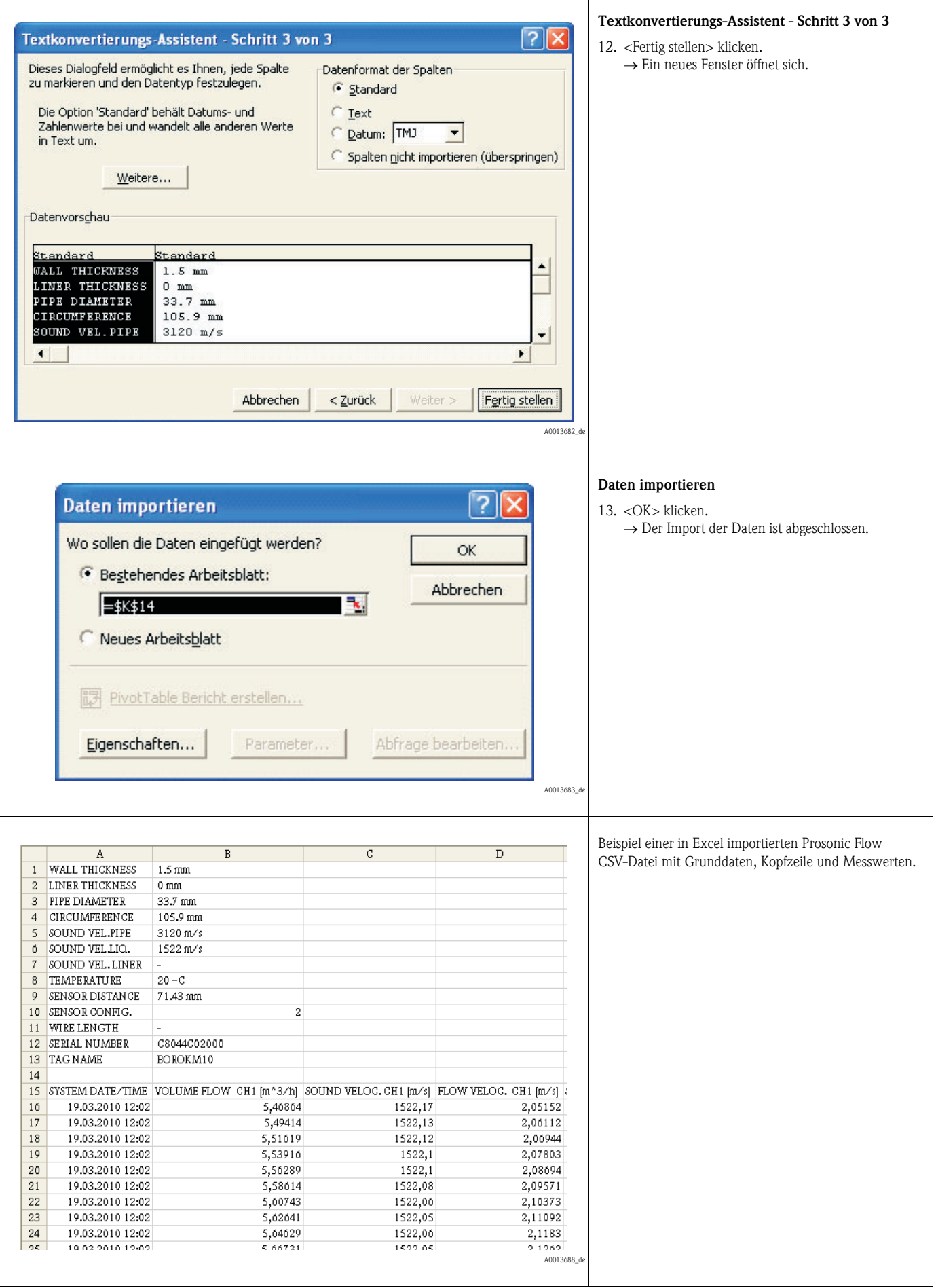